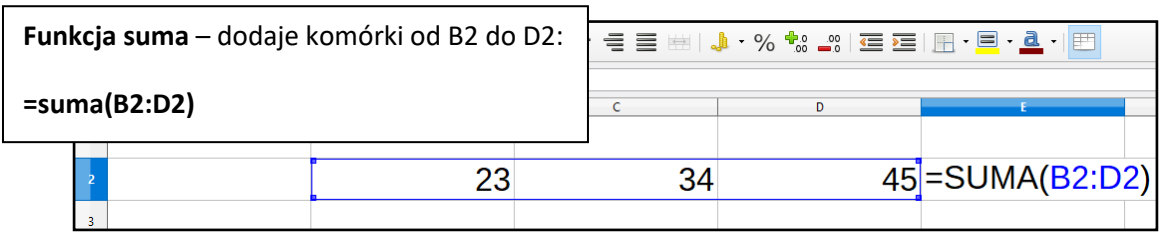

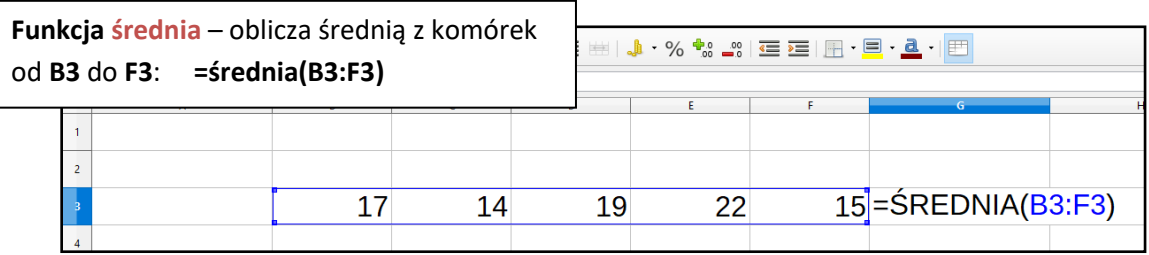

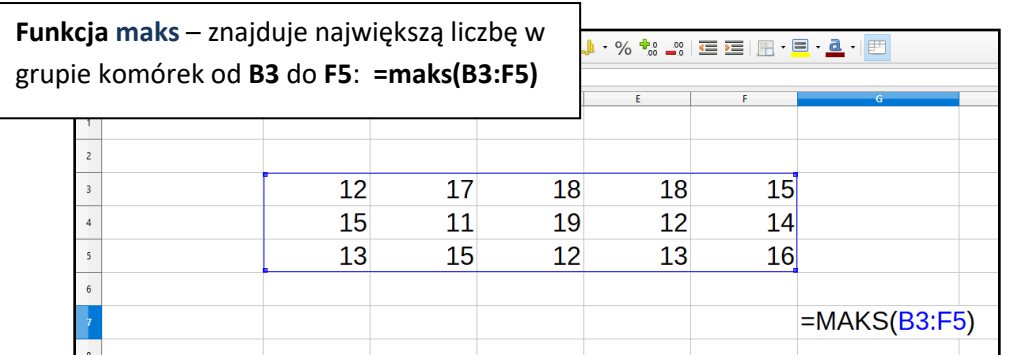

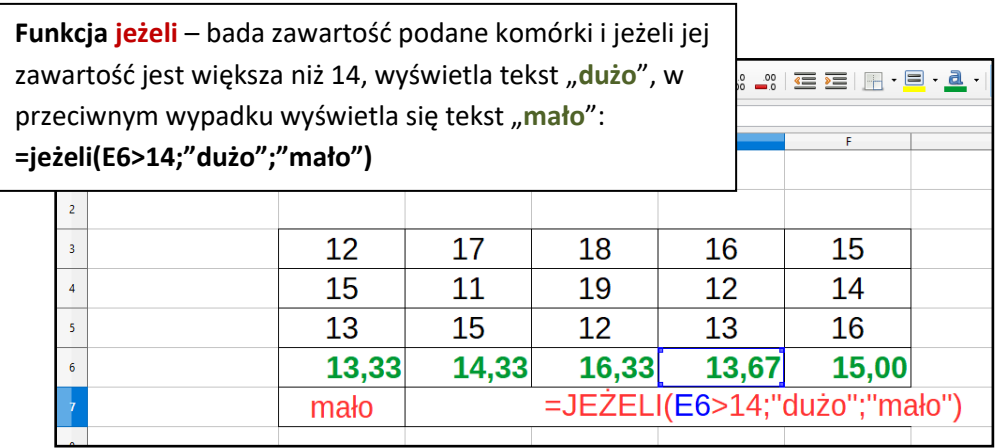

## **Przykłady użycia czterech funkcji arkusza kalkulacyjnego** *suma(), średnia(), maks() i jeżeli()*